# Package 'ordPens'

August 17, 2021

<span id="page-0-0"></span>Type Package

Title Selection, Fusion, Smoothing and Principal Components Analysis for Ordinal Variables

Version 1.0.0

Description Selection, fusion, and/or smoothing of ordinally scaled independent variables using a group lasso, fused lasso or generalized ridge penalty, as well as non-linear principal components analysis for ordinal variables using a second-order difference/smoothing penalty.

Depends grplasso, mgcv, RLRsim, quadprog, glmpath

Suggests psy, knitr, rmarkdown

VignetteBuilder knitr

License GPL-2

LazyLoad yes

NeedsCompilation no

Repository CRAN

Author Jan Gertheiss [aut], Aisouda Hoshiyar [aut, cre], Fabian Scheipl [ctb]

Maintainer Aisouda Hoshiyar <aisouda.hoshiyar@hsu-hh.de>

Date/Publication 2021-08-17 16:10:08 UTC

# R topics documented:

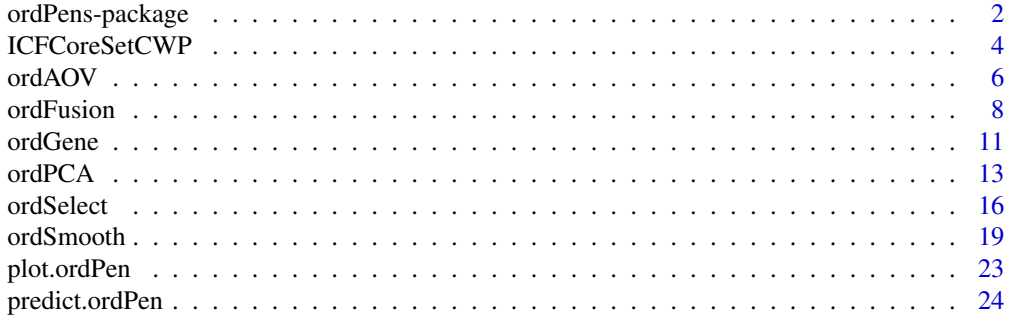

#### <span id="page-1-0"></span>**Index** [26](#page-25-0)

ordPens-package *Selection and/or Smoothing and Principal Components Analysis for Ordinal Variables*

#### Description

Selection, and/or smoothing/fusing of ordinally scaled independent variables using a group lasso or generalized ridge penalty. Nonlinear principal components analysis for ordinal variables using a second-order difference penalty.

# Details

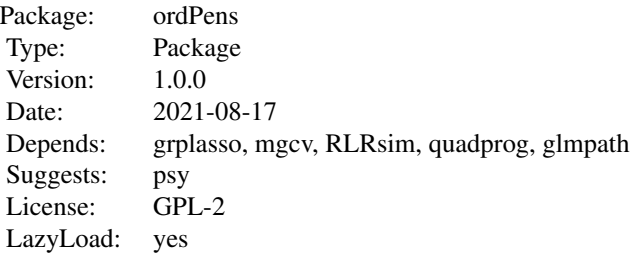

Smoothing and selection of ordinal predictors is done by the function [ordSelect](#page-15-1); smoothing only, by [ordSmooth](#page-18-1); fusion and selection of ordinal predictors by [ordFusion](#page-7-1). For ANOVA with ordinal factors, use [ordAOV](#page-5-1). Nonlinear PCA, performance evaluation and selection of an optimal penalty parameter can be done using [ordPCA](#page-12-1).

#### Author(s)

Authors: Jan Gertheiss <jan.gertheiss@hsu-hh.de>, Aisouda Hoshiyar <aisouda.hoshiyar@hsu-hh.de>.

*Contributors:* Fabian Scheipl

*Maintainer: Aisouda Hoshiyar* <aisouda.hoshiyar@hsu-hh.de>

#### References

Gertheiss, J. (2014). *ANOVA for factors with ordered levels*, Journal of Agricultural, Biological and Environmental Statistics, 19, 258-277.

Gertheiss, J., S. Hogger, C. Oberhauser and G. Tutz (2011). *Selection of ordinally scaled independent variables with applications to international classification of functioning core sets*. Journal of the Royal Statistical Society C (Applied Statistics), 60, 377-395.

Gertheiss, J. and F. Oehrlein (2011). *Testing relevance and linearity of ordinal predictors*, Electronic Journal of Statistics, 5, 1935-1959.

<span id="page-2-0"></span>Gertheiss, J., F. Scheipl, T. Lauer, and H. Ehrhardt (2021). *Statistical inference for ordinal predictors in generalized linear and additive models with application to bronchopulmonary dysplasia*. Preprint, available from https://arxiv.org/abs/2102.01946.

Gertheiss, J. and G. Tutz (2009). *Penalized regression with ordinal predictors*. International Statistical Review, 77, 345-365.

Gertheiss, J. and G. Tutz (2010). *Sparse modeling of categorial explanatory variables*. The Annals of Applied Statistics, 4, 2150-2180.

Hoshiyar, A. (2020). *Analyzing Likert-type data using penalized non-linear principal components analysis*, in: Proceedings of the 35th International Workshop on Statistical Modelling, Vol. I, 337- 340.

Hoshiyar, A., H.A.L. Kiers, and J. Gertheiss (2021). *Penalized non-linear principal components analysis for ordinal variables with an application to international classification of functioning core sets*, Preprint.

Tutz, G. and J. Gertheiss (2014). *Rating scales as predictors – the old question of scale level and some answers*. Psychometrica, 79, 357-376.

Tutz, G. and J. Gertheiss (2016). *Regularized regression for categorical data*. Statistical Modelling, 16, 161-200.

#### See Also

[ordSelect](#page-15-1), [ordSmooth](#page-18-1), [ordFusion](#page-7-1), [ordAOV](#page-5-1), [ordPCA](#page-12-1)

#### Examples

```
## Not run:
### smooth modeling of a simulated dataset
set.seed(123)
# generate (ordinal) predictors
x1 <- sample(1:8,100,replace=TRUE)
x2 \leq - sample(1:6,100, replace=TRUE)
x3 <- sample(1:7,100,replace=TRUE)
# the response
y \le -1 + \log(x1) + \sin(3*(x2-1)/\pi) + \text{norm}(100)# x matrix
x \leftarrow \text{cbind}(x1, x2, x3)# lambda values
lambda <- c(1000,500,200,100,50,30,20,10,1)
# smooth modeling
o1 \leq ordSmooth(x = x, y = y, lambda = lambda)
# results
round(o1$coef,digits=3)
plot(o1)
```

```
# If for a certain plot the x-axis should be annotated in a different way,
# this can (for example) be done as follows:
plot(o1, whx = 1, xlim = c(0, 9), xaxt = "n")axis(side = 1, at = c(1,8), labels = c("no agreement", "total agreement"))### nonlinear PCA on chronic widespread pain data
# load example data
data(ICFCoreSetCWP)
# adequate coding to get levels 1,..., max
H <- ICFCoreSetCWP[, 1:67] + matrix(c(rep(1, 50), rep(5, 16), 1),
                                    nrow(ICFCoreSetCWP), 67,
                                    byrow = TRUE)
# nonlinear PCA
ordPCA(H, p = 2, lambda = 0.5, maxit = 1000,
      Ks = c(rep(5, 50), rep(9, 16), 5),constr = c(rep(TRUE, 50), rep(FALSE, 16), TRUE))
# k-fold cross-validation
set.seed(1234)
lambda <- 10^seq(4,-4, by = -0.1)
cvResult1 < - ordPCA(H, p = 2, lambda = lambda, maxit = 100,Ks = c(rep(5, 50), rep(9, 16), 5),constr = c(rep(TRUE, 50), rep(FALSE, 16), TRUE),
      CV = TRUE, k = 5)# optimal lambda
lambda[which.max(apply(cvResult1$VAFtest,2,mean))]
## End(Not run)
```
<span id="page-3-1"></span>

ICFCoreSetCWP *ICF core set for chronic widespread pain*

# Description

The data set contains observed levels of ICF categories from the (comprehensive) ICF Core Set for chronic widespread pain (CWP) and a physical health component summary measure for  $n = 420$ patients.

#### Usage

data(ICFCoreSetCWP)

<span id="page-3-0"></span>

# ICFCoreSetCWP 5

#### Format

The data frame has 420 rows and 68 columns. The first 67 columns contain observed levels of ICF categories from the (comprehensive) ICF Core Set for chronic widespread pain (CWP). In the last column, the physical health component summary measure is given. Each row corresponds to one patient with CWP. ICF categories have discrete ordinal values between 0 and 4 (columns 1 - 50 and 67), or between -4 and 4 (columns 51 - 66). See the given references for details.

# Details

The original data set contained some missing values, which have been imputed using R package Amelia.

The data were collected within the study *Validation of ICF Core Sets for chronic conditions*, which was a collaboration effort between the ICF Research Branch of the collaborating centers for the Family of International Classifications in German, the Classification, Terminology and standards Team from the World Health Organization and the International Society for Physical and Rehabilitation Medicine.

Special thanks go to the following participating study centers: Ankara University, Turkey; Azienda Ospedaliera di Sciacca, Italy; Donauspital, Vienna, Austria; Drei-Burgen-Klinik, Bad Muenster, Germany; Edertal Klinik, Bad Wildungen, Germany; Fachklinik Bad Bentheim, Germany; Hospital das Clinicas, School of Medicine, University of Sao Paulo, Brazil; Hospital San Juan Bautista, Catamarca, Argentina; Istituto Scientifico di Montescano, Italy; Istituto Scientifico di Veruno, Italy; Kaiser-Franz-Josef-Spital, Vienna, Austria; Klinik am Regenbogen, Nittenau, Germany; Klinik Bavaria Kreischa, Germany; Klinik Hoher Meissner, Bad Sooden-Allendorf, Germany; Klinikum Berchtesgadener Land, Schoenau, Germany; Kuwait Physical Medicine and Rehabilitation Society, Safat, Kuwait; National Institute for Medical Rehabilitation, Budapest, Hungary; Neuro-Orthopaedisches Krankenhaus und Zentrum fuer Rehabilitative Medizin Soltau, Germany; Praxis fuer Physikalische Medizin und Rehabilitation, Goettingen, Germany; Rehabilitationsklinik Seehof der Bundesversicherungsanstalt fuer Angestellte, Teltow, Germany; Rehaklinik Rheinfelden, Switzerland; Spanish Society of Rheumatology, Madrid, Spain; University Hospital Zurich, Switzerland; University of Santo Tomas, Quelonchy, Philippines.

Most special thanks go to all the patients participating in the study.

If you use the data, please cite the following two references.

#### References

Cieza, A., G. Stucki, M. Weigl, L. Kullmann, T. Stoll, L. Kamen, N. Kostanjsek, and N. Walsh (2004). *ICF Core Sets for chronic widespread pain*. Journal of Rehabilitation Medicine, Suppl. 44, 63-68.

Gertheiss, J., S. Hogger, C. Oberhauser and G. Tutz (2011). *Selection of ordinally scaled independent variables with applications to international classification of functioning core sets*. Journal of the Royal Statistical Society C (Applied Statistics), 60, 377-395.

# Examples

# load the data data(ICFCoreSetCWP)

```
# available variables
names(ICFCoreSetCWP)
# adequate coding of x matrix (using levels 1,2,...)
p <- ncol(ICFCoreSetCWP) - 1
n <- nrow(ICFCoreSetCWP)
add <- c(rep(1,50),rep(5,16),1)
add <- matrix(add,n,p,byrow=TRUE)
x <- ICFCoreSetCWP[,1:p] + add
# make sure that also a coefficient is fitted for levels
# that are not observed in the data
addrow < -c(rep(5,50),rep(9,16),5)x \leftarrow \text{rbind}(x, \text{addrow})y <- c(ICFCoreSetCWP$phcs,NA)
# some lambda values
lambda <- c(600,500,400,300,200,100)
# smoothing and selection
modelICF \leq ordSelect(x = x, y = y, lambda = lambda)
# results
plot(modelICF)
# plot a selected ICF category (e.g. e1101 'drugs')
# with adequate class labels
plot(modelICF, whx = 51, xaxt = "n")
axis(side = 1, at = 1:9, labels = -4:4)
```
<span id="page-5-1"></span>ordAOV *ANOVA for factors with ordered levels*

#### Description

This function performs analysis of variance when the factor(s) of interest has/have ordinal scale level. For testing, values from the null distribution are simulated.

#### Usage

 $ordAOV(x, y, type = c("RLRT", "LRT"), nsim = 10000,$  $null.sumple = NULL, ...)$ 

#### Arguments

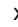

x a vector or matrix of integers 1,2,... giving the observed levels of the ordinal factor(s). If x is a matrix, it is assumed that each column corresponds to one ordinal factor.

y the vector of response values.

#### <span id="page-6-0"></span>ord $A$ OV 7

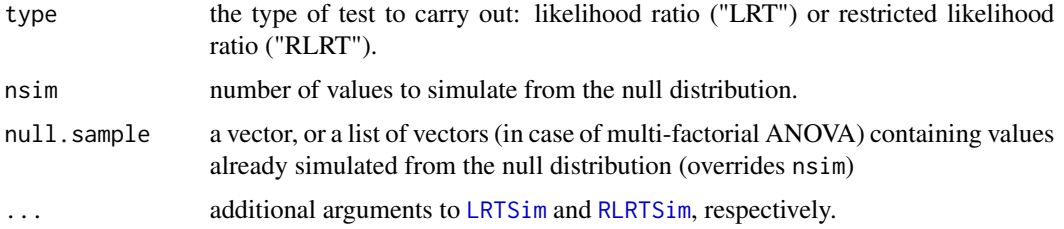

#### Details

The method assumes that ordinal factor levels (contained in vector/columns of matrix x) take values 1,2,...,max, where max denotes the highest level of the respective factor observed in the data. Every level between 1 and max has to be observed at least once.

The method uses a mixed effects formulation of the usual one- or multi-factorial ANOVA model (with main effects only) while penalizing (squared) differences of adjacent means. Testing for equal means across factor levels is done by (restricted) likelihood ratio testing for a zero variance component in a linear mixed model. For simulating values from the finite sample null distribution of the (restricted) likelihood ratio statistic, the algorithms implemented in Package [RLRsim](#page-0-0) are used. See [LRTSim](#page-0-0) and [RLRTSim](#page-0-0) for further information.

If x is a vector (or one-column matrix), one-factorial ANOVA is applied, and it is simulated from the exact finite sample null distribution as derived by Crainiceanu & Ruppert (2004). If x is a matrix, multi-factorial ANOVA (with main effects only) is done, and the approximation of the finite sample null distribution proposed by Greven et al. (2008) is used. Simulation studies by Gertheiss (2014) suggest that for ANOVA with ordinal factors RLRT should rather be used than LRT.

#### Value

In case of one-factorial ANOVA, a list of class htest containing the following components (see also [exactLRT](#page-0-0) and [exactRLRT](#page-0-0)):

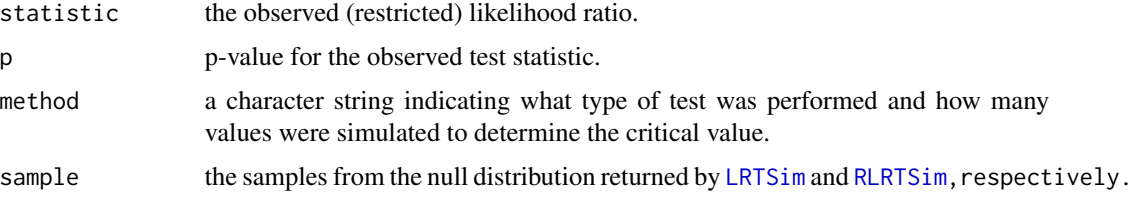

In case of multi-factorial ANOVA, a list (of lists) with the jth component giving the results above when testing the main effect of factor j.

### Author(s)

Jan Gertheiss

#### References

Crainiceanu, C. and D. Ruppert (2004). *Likelihood ratio tests in linear mixed models with one variance component*, Journal of the Royal Statistical Society B, 66, 165-185.

<span id="page-7-0"></span>Gertheiss, J. (2014). *ANOVA for factors with ordered levels*, Journal of Agricultural, Biological and Environmental Statistics, 19, 258-277.

Gertheiss, J. and F. Oehrlein (2011). *Testing relevance and linearity of ordinal predictors*, Electronic Journal of Statistics, 5, 1935-1959.

Greven, S., C. Crainiceanu, H. Kuechenhoff, and A. Peters (2008). *Restricted likelihood ratio testing for zero variance components in linear mixed models*, Journal of Computational and Graphical Statistics, 17, 870-891.

Scheipl, F., S. Greven, and H. Kuechenhoff (2008). *Size and power of tests for a zero random effect variance or polynomial regression in additive and linear mixed models*, Computational Statistics & Data Analysis, 52, 3283-3299.

#### See Also

[LRTSim](#page-0-0), [RLRTSim](#page-0-0)

#### Examples

```
# load some data
data(ICFCoreSetCWP)
# the pysical health component summary
y <- ICFCoreSetCWP$phcs
# consider the first ordinal factor
x <- ICFCoreSetCWP[,1]
# adequate coding
x \leftarrow as.integer(x - min(x) + 1)# ANOVA
ordAOV(x, y, type = "RLRT", nsim=1000000)
```
<span id="page-7-1"></span>

#### Description

Fits dummy coefficients of ordinally scaled independent variables with a fused lasso penalty on differences of adjacent dummy coefficients using the glmpath algorithm.

#### Usage

```
ordFusion(x, y, u = NULL, z = NULL, offset = rep(0,length(y)), lambda,
  model = c("linear", "logit", "poisson"), scalex = TRUE,
  nonpenx = NULL, frac.archive graph = NULL, ...
```
ordFusion *Fusion and selection of dummy coefficients of ordinal predictors*

#### ordFusion 90 and 200 and 200 and 200 and 200 and 200 and 200 and 200 and 200 and 200 and 200 and 200 and 200 and 200 and 200 and 200 and 200 and 200 and 200 and 200 and 200 and 200 and 200 and 200 and 200 and 200 and 200 a

#### **Arguments**

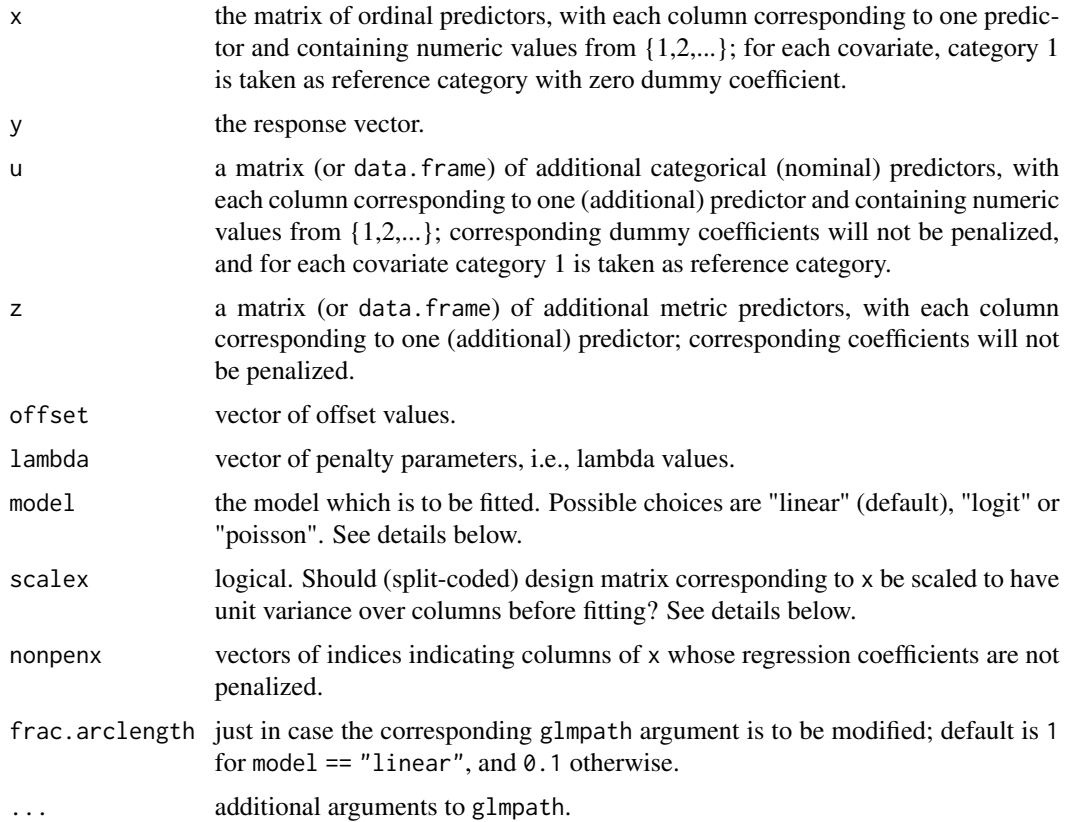

#### Details

The method assumes that categorical covariates (contained in x and u) take values 1,2,...,max, where max denotes the (columnwise) highest level observed in the data. If any level between 1 and max is not observed for an ordinal predictor, a corresponding (dummy) coefficient is fitted anyway (by linear interpolation, due to some additional but small quadratic penalty, see glmpath for details). If any level > max is not observed but possible in principle, and a corresponding coefficient is to be fitted, the easiest way is to add a corresponding row to x (and u,z) with corresponding y value being NA.

If a linear regression model is fitted, response vector y may contain any numeric values; if a logit model is fitted, y has to be 0/1 coded; if a poisson model is fitted, y has to contain count data.

If scalex is TRUE, (split-coded) design matrix constructed from  $x$  is scaled to have unit variance over columns (see standardize argument of glmpath).

#### Value

An ordPen object, which is a list containing:

fitted the matrix of fitted response values of the training data. Columns correspond to different lambda values.

<span id="page-9-0"></span>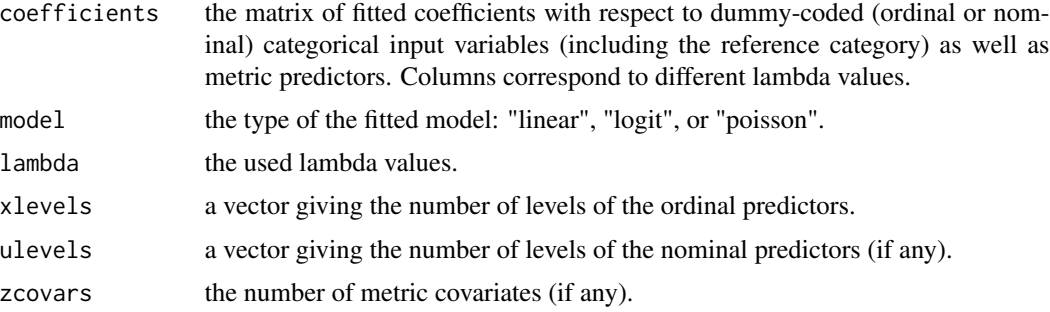

#### Author(s)

Jan Gertheiss

### References

Gertheiss, J. and G. Tutz (2010). *Sparse modeling of categorial explanatory variables*. The Annals of Applied Statistics, 4, 2150-2180.

Park, M.Y. and T. Hastie (2007). *L1 regularization path algorithm for generalized linear models*. Journal of the Royal Statistical Society B, 69, 659-677.

Tutz, G. and J. Gertheiss (2014). *Rating scales as predictors – the old question of scale level and some answers*. Psychometrica, 79, 357-376.

Tutz, G. and J. Gertheiss (2016). *Regularized regression for categorical data*. Statistical Modelling, 16, 161-200.

# See Also

[plot.ordPen](#page-22-1), [predict.ordPen](#page-23-1), [ICFCoreSetCWP](#page-3-1)

# Examples

```
# fusion and selection of ordinal covariates on a simulated dataset
set.seed(123)
```

```
# generate (ordinal) predictors
x1 <- sample(1:8,100,replace=TRUE)
x2 \leq - sample(1:6,100, replace=TRUE)
x3 <- sample(1:7,100,replace=TRUE)
# the response
y \leftarrow -1 + \log(x1) + \sin(3*(x2-1)/pi) + \text{norm}(100)# x matrix
x \leftarrow \text{cbind}(x1, x2, x3)# lambda values
lambda <- c(80,70,60,50,40,30,20,10,5,1)
```
# fusion and selection

#### <span id="page-10-0"></span>ordGene 11

```
ofu \leq ordFusion(x = x, y = y, lambda = lambda)
# results
round(ofu$coef,digits=3)
plot(ofu)
# If for a certain plot the x-axis should be annotated in a different way,
# this can (for example) be done as follows:
plot(ofu, whx = 1, xlim = c(0,9), xaxt = "n")
axis(side = 1, at = c(1,8), labels = c("no agreement", "total agreement"))
```
ordGene *Testing for differentially expressed genes*

#### Description

This function can be used to test for genes that are differentially expressed between levels of an ordinal factor, such as dose levels or ordinal phenotypes.

#### Usage

```
ordGene(xpr, lvs, type = c("RLRT", "LRT"), nsim = 1e6,null.sample=NULL, ...)
```
#### Arguments

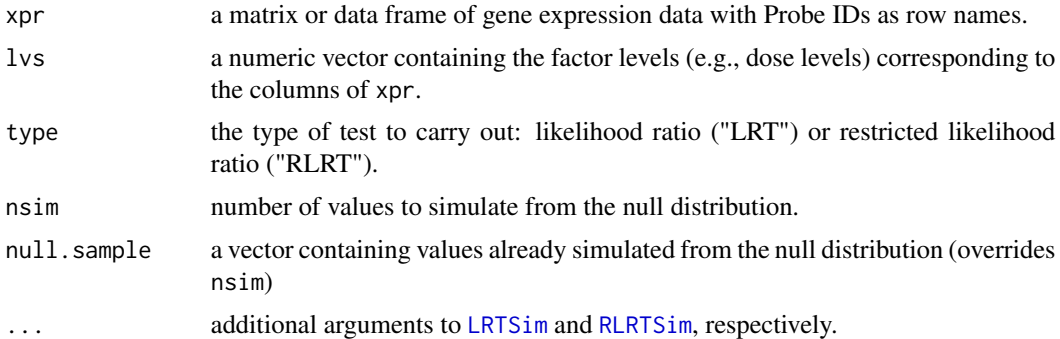

#### Details

For each gene in the dataset, [ordAOV](#page-5-1) is applied to test for differences between levels given in lvs. See [ordAOV](#page-5-1) for further information on the testing procedure. Simulation studies by Gertheiss (2014) suggest that a restricted likelihood test (RLRT) should rather be used than a likelihood ratio test (LRT).

In addition to (R)LRT, results of usual one-way ANOVA (not taking the factor's ordinal scale level into account) and a t-test assuming a linear trend across factor levels are reported. Note that the t-test does not assume linearity in the doses (such as 0, 0.5, 2.0, 5.0, ...), if given, but in the levels, i.e., 1, 2, 3, etc.

#### <span id="page-11-0"></span>Value

A matrix containing the raw p-values for each gene (rows) when using (R)LRT, ANOVA or a t-test (columns).

#### Author(s)

Jan Gertheiss

#### References

Crainiceanu, C. and D. Ruppert (2004). *Likelihood ratio tests in linear mixed models with one variance component*, Journal of the Royal Statistical Society B, 66, 165-185.

Gertheiss, J. (2014). *ANOVA for factors with ordered levels*, Journal of Agricultural, Biological and Environmental Statistics, 19, 258-277.

Gertheiss, J. and F. Oehrlein (2011). *Testing relevance and linearity of ordinal predictors*, Electronic Journal of Statistics, 5, 1935-1959.

Sweeney, E., C. Crainiceanu, and J. Gertheiss (2015). *Testing differentially expressed genes in doseresponse studies and with ordinal phenotypes*, Statistical Applications in Genetics and Molecular Biology, 15, 213-235.

#### See Also

[ordAOV](#page-5-1)

# Examples

```
## Not run:
# generate toy gene expression data
set.seed(321)
ni <- 5
n \leq -\text{sum}(5 \times n i)xpr \le - matrix(NA, ncol = n, nrow = 100)
mu_lin <- 3:7
mu_sg2 <- (-2:2)^2 * 0.5 + 3
a \leq -seq(0.75, 1.25, length.out = 10)for(i in 1:10){
  xpr[i, ] \leftarrow a[i] * rep(mu_lin, each = ni) + rnorm(n)xpr[i+10, ] \leftarrow a[i] * rep(mu_sq2, each = ni) + rnorm(n)}
for(i in 21:100) xpr[i, ] \le -3 + rnorm(n)dose <- rep(c(0, 0.01, 0.05, 0.2, 1.5), each = ni)
# continuous representation
oldpar \leq par(mfrow = c(2,2))
plot(dose, xpr[4,], col = as.factor(dose), lwd = 2, ylab = "expression", main = "gene 4")
lines(sort(unique(dose)), mu_lin * a[4], lty = 1, col = 1)
plot(dose, xpr[14,], col = as.factor(dose), lwd = 2, ylab = "expression", main = "gene 14")
lines(sort(unique(dose)), mu_sq2 * a[4], lty = 1, col = 1)
```

```
# dose on ordinal scale
plot(1:length(sort(unique(dose))), ylim = range(xpr[4,]), pch = "", ylab = "expression",
     xlab = "levels", xaxt="n")axis(1, at = 1:length(sort(unique(dose))) )
points(as.factor(dose), xpr[4,], col=as.factor(dose), lwd = 2)
lines(1:length(sort(unique(dose))), mu_lin * a[4], lty = 1)
plot(1:length(sort(unique(dose))), ylim = range(xpr[14,]), pch = "", ylab = "expression",
     xlab = "levels", xaxt="n")
axis(1, at = 1:length(sort(unique(dose))) )
points(as.factor(dose), xpr[14,], col=as.factor(dose), lwd = 2)
lines(1:length(sort(unique(dose))), mu_sq2 * a[4], lty = 1)
par(oldpar)
# calculate p-values
library(ordPens)
pvals <- ordGene(xpr = xpr, lvs = dose, nsim = 1e6)
# compare distribution of (small) p-values
plot(ccdf(pvals[, 1]), xlim = c(0, 0.05), ylim = c(0, 0.25),main = "", xlab = "p-value", ylab = "F(p-value)")
plot(ecdf(pvals[, 2]), xlim = c(0, 0.05), add = TRUE, col = 2)plot(ecdf(pvals[, 3]), xlim = c(0, 0.05), add = TRUE, col = 3)legend('topleft', colnames(pvals), col = 1:3, lwd = 2, lty = 1)
## End(Not run)
```
<span id="page-12-1"></span>

ordPCA *Penalized nonlinear PCA for ordinal variables*

#### Description

This function performs nonlinear principal components analysis when the variables of interest have ordinal level scale using a second-order difference penalty.

#### Usage

```
ordPCA(H, p, lambda = c(1), maxit = 100, crit = 1e-7, qstart = NULL,
      Ks = apply(H, 2, max), constr = rep(FALSE, ncol(H)), trace = FALSE,
      CV = FALSE, k = 5, CVfit = FALSE)
```
#### Arguments

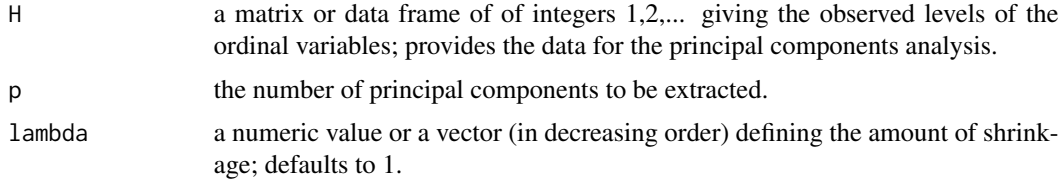

<span id="page-13-0"></span>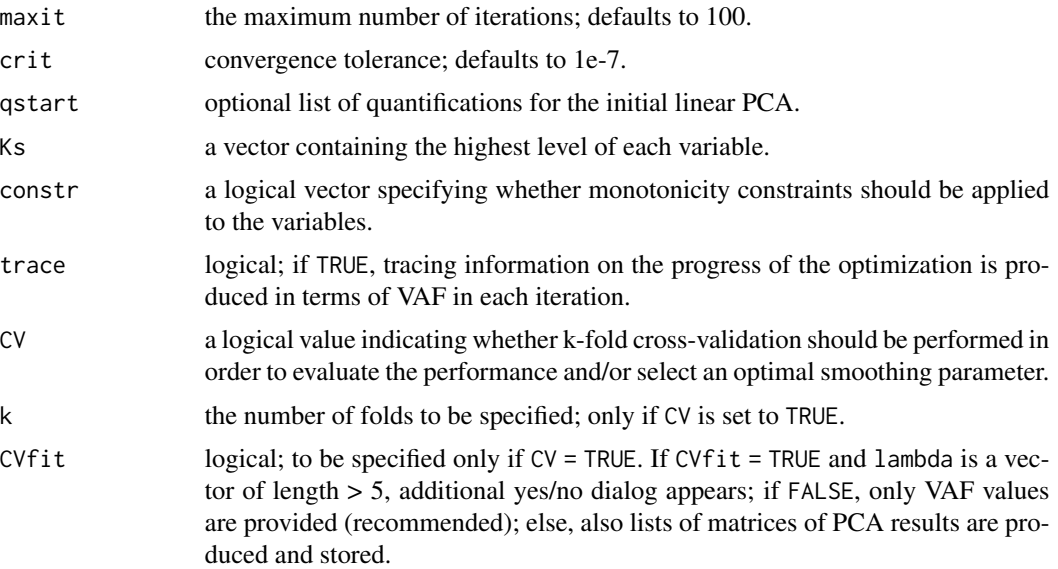

#### Details

In order to respect the ordinal scale of the data, principal components analysis is not applied to data matrix H itself, but to newly constructed variables by assigning numerical values – the quantifications – to the categories via penalized, optimal scaling/scoring. The calculation is done by alternately cycling through data scoring and PCA until convergence.

The penalty parameter controls the amount of shrinkage: For lambda = 0, purely nonlinear PCA via standard, optimal scaling is obtained. As lambda becomes very large, the quantifications are shrunken towars linearity, i.e., usual PCA is applied to levels 1,2,... ignoring the ordinal scale level of the variables.

Note that optimization starts with the first component of lambda. Thus, if lambda is not in decreasing order, the vector will be sorted internally and so will be corresponding results.

In case of cross-validation, for each lambda the proportion of variance accounted for (VAF) is given for both the training and test data (see below).

#### Value

A List with components:

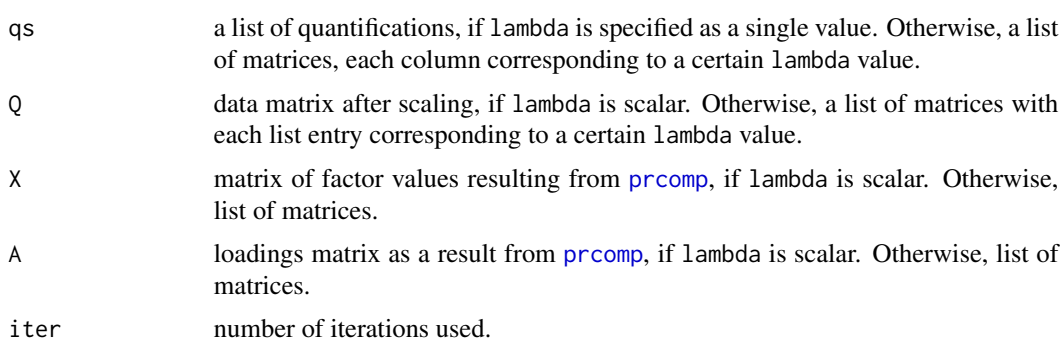

<span id="page-14-0"></span>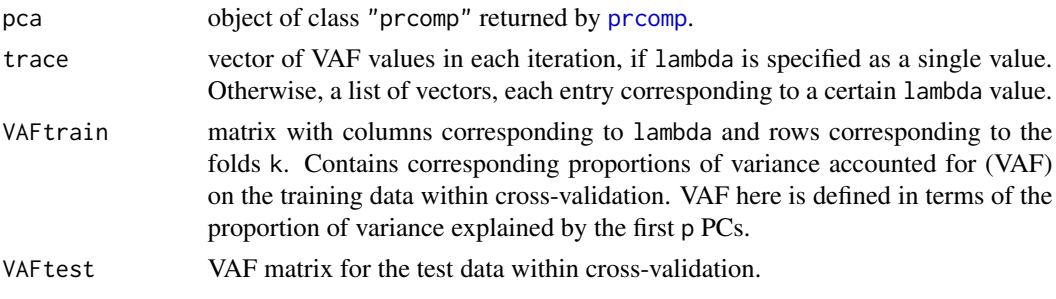

If cross-validation is desired, the pca results are stored in a list called fit with each list entry corresponding to a certain fold. Within such a list entry, all sub entries can be accessed as described above. However, VAF values are stored in VAFtrain or VAFtest and can be accessed directly.

#### Author(s)

Aisouda Hoshiyar, Jan Gertheiss

#### References

Hoshiyar, A. (2020). *Analyzing Likert-type data using penalized non-linear principal components analysis*, in: Proceedings of the 35th International Workshop on Statistical Modelling, Vol. I, 337- 340.

Hoshiyar, A., H.A.L. Kiers, and J. Gertheiss (2021). *Penalized non-linear principal components analysis for ordinal variables with an application to international classification of functioning core sets*, Preprint.

Linting, M., J.J. Meulmann, A.J. von der Kooji, and P.J.F. Groenen (2007). *Nonlinear principal components analysis: Introduction and application*, Psychological Methods, 12, 336-358.

#### See Also

[prcomp](#page-0-0)

# Examples

```
## Not run:
## load ICF data
data(ICFCoreSetCWP)
# adequate coding to get levels 1,..., max
H <- ICFCoreSetCWP[, 1:67] + matrix(c(rep(1, 50), rep(5, 16), 1),
                                      nrow(ICFCoreSetCWP), 67,
                                      byrow = TRUE)
xnames <- colnames(H)
# nonlinear PCA
icf_{p}ca1 \leq - \text{ordPCA}(H, p = 2, \text{lambda} = c(5, 0.5, 0.0001), \text{maxit} = 1000,Ks = c(rep(5, 50), rep(9, 16), 5),constr = c(rep(TRUE, 50), rep(FALSE, 16), TRUE))
```
# estimated quantifications

icf\_pca1\$qs[[55]]

```
plot(1:9, icf_pca1$qs[[55]][,1], type="b",
xlab="category", ylab="quantification", col=1, main=xnames[55],
ylim=range(c(icf_pca1$qs[[55]][,1],icf_pca1$qs[[55]][,2],icf_pca1$qs[[55]][,3])))
lines(icf_pca1$qs[[55]][,2], type = "b", col = 2, lty = 2, pch = 2, lwd=2)lines(icf_pca1$qs[[55]][,3], type = "b", col = 3, lty = 3, pch = 3, lwd=2)# compare VAF
icf_{pca2} \leftarrow \text{ordPCA}(H, p = 2, \text{lambda} = c(5, 0.5, 0.0001), \text{maxit} = 1000,Ks = c(rep(5, 50), rep(9, 16), 5),constr = c(rep(TRUE, 50), rep(FALSE, 16), TRUE),
                   CV = TRUE, k = 5)icf_pca2$VAFtest
## load ehd data
require(psy)
data(ehd)
# recoding to get levels 1,..., max
H < - ehd + 1# nonlinear PCA
ehd1 <- ordPCA(H, p = 5, lambda = 0.5, maxit = 100,
               constr = rep(TRUE, ncol(H)),CV = FALSE# resulting PCA on the scaled variables
summary(ehd1$pca)
# plot quantifications
oldpar \leq par(mfrow = c(4,5))
for(j in 1:length(ehd1$qs))
 plot(1:5, ehd1$qs[[j]], type = "b", xlab = "level", ylab = "quantification",
 main = colnames(H)[jj]par(oldpar)
# include cross-validation
lambda <- 10^seq(4,-4, by = -0.1)
set.seed(456)
cvResult <- ordPCA(H, p = 5, lambda = lambda, maxit = 100,
                    constr = rep(TRUE,ncol(H)),
                    CV = TRUE, k = 5, CVfit = FALSE)# optimal lambda
lambda[which.max(apply(cvResult$VAFtest,2,mean))]
## End(Not run)
```
<span id="page-15-1"></span>ordSelect *Selection and smoothing of dummy coefficients of ordinal predictors*

<span id="page-15-0"></span>

#### ordSelect 17

# Description

Fits dummy coefficients of ordinally scaled independent variables with a group lasso penalty on differences of adjacent dummy coefficients.

#### Usage

```
ordSelect(x, y, u = NULL, z = NULL, offset = rep(\theta, length(y)), lambda,
 model = c("linear", "logit", "poisson"), penscale = sqrt, scalex = TRUE,
 nonpenx = NULL, eps = 1e-3, ...)
```
#### Arguments

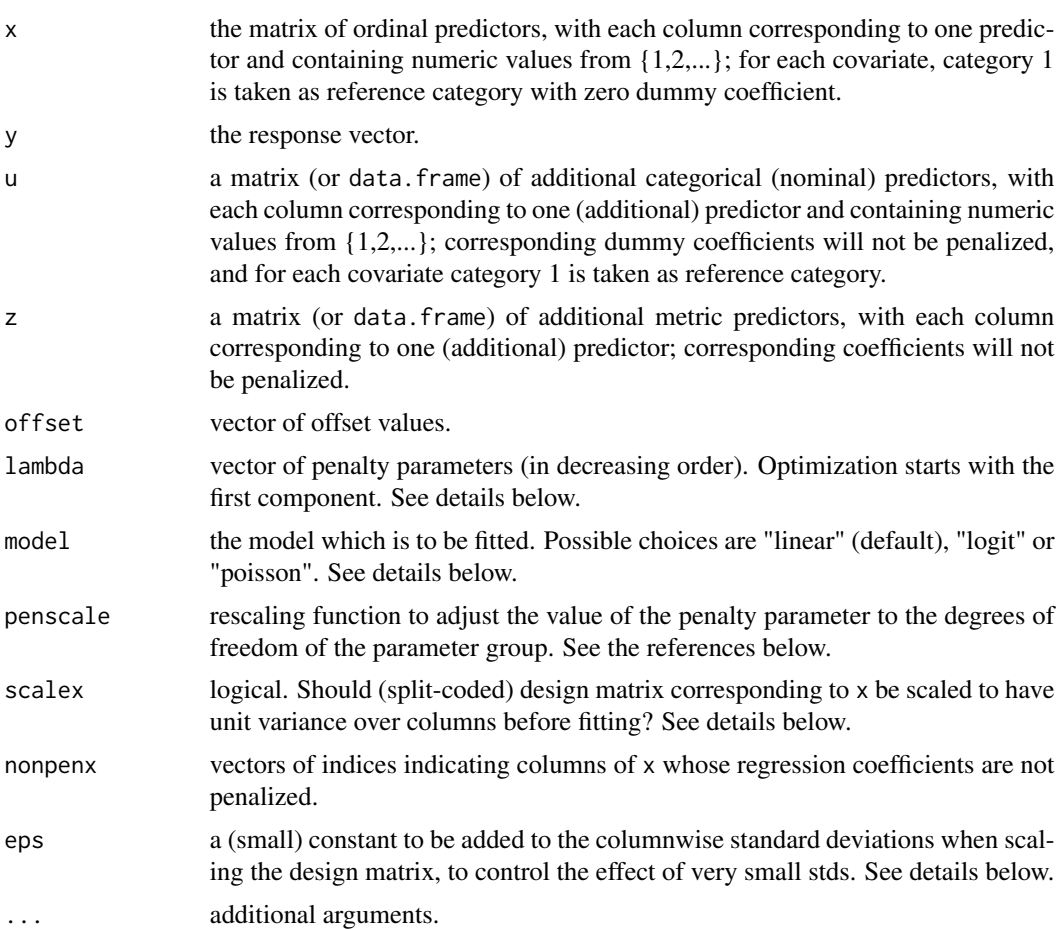

# Details

The method assumes that categorical covariates (contained in x and u) take values 1,2,...,max, where max denotes the (columnwise) highest level observed in the data. If any level between 1 and max is not observed for an ordinal predictor, a corresponding (dummy) coefficient is fitted anyway. If any level > max is not observed but possible in principle, and a corresponding coefficient is to be fitted, the easiest way is to add a corresponding row to x (and u,z) with corresponding y value being NA.

<span id="page-17-0"></span>If a linear regression model is fitted, response vector y may contain any numeric values; if a logit model is fitted, y has to be 0/1 coded; if a poisson model is fitted, y has to contain count data.

If scalex is TRUE, (split-coded) design matrix constructed from  $x$  is scaled to have unit variance over columns. If a certain x-category, however, is observed only a few times, variances may become very small and scaling has enormous effects on the result and may cause numerical problems. Hence a small constant eps can be added to each standard deviation when used for scaling.

#### Value

An ordPen object, which is a list containing:

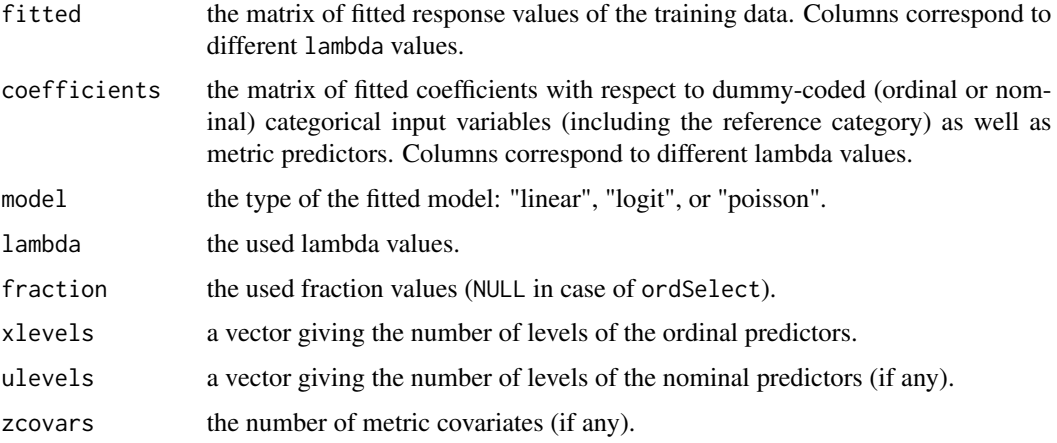

#### Author(s)

Jan Gertheiss

#### References

Gertheiss, J., S. Hogger, C. Oberhauser and G. Tutz (2011). *Selection of ordinally scaled independent variables with applications to international classification of functioning core sets*. Journal of the Royal Statistical Society C (Applied Statistics), 60, 377-395.

Meier, L., S. van de Geer and P. Buehlmann (2008). *The group lasso for logistic regression*. Journal of the Royal Statistical Society B, 70, 53-71.

Tutz, G. and J. Gertheiss (2014). *Rating scales as predictors – the old question of scale level and some answers*. Psychometrika, 79, 357-376.

Tutz, G. and J. Gertheiss (2016). *Regularized regression for categorical data*. Statistical Modelling, 16, 161-200.

Yuan, M. and Y. Lin (2006). *Model selection and estimation in regression with grouped variables*. Journal of the Royal Statistical Society B, 68, 49-67.

### See Also

[plot.ordPen](#page-22-1), [predict.ordPen](#page-23-1), [ICFCoreSetCWP](#page-3-1)

#### <span id="page-18-0"></span>ordSmooth 19

#### Examples

```
# smoothing and selection of ordinal covariates on a simulated dataset
set.seed(123)
```

```
# generate (ordinal) predictors
x1 <- sample(1:8,100,replace=TRUE)
x2 <- sample(1:6,100,replace=TRUE)
x3 \leq sample(1:7,100, replace=TRUE)
# the response
y \le -1 + \log(x1) + \sin(3*(x2-1)/\pi) + \text{norm}(100)# x matrix
x \leftarrow \text{cbind}(x1, x2, x3)# lambda values
lambda <- c(1000,500,200,100,50,30,20,10,1)
# smoothing and selection
osl \leq ordSelect(x = x, y = y, lambda = lambda)
# results
round(osl$coef,digits=3)
plot(osl)
# If for a certain plot the x-axis should be annotated in a different way,
# this can (for example) be done as follows:
plot(osl, whx = 1, xlim = c(0,9), xaxt = "n")
axis(side = 1, at = c(1,8), labels = c("no agreement", "total agreement"))
```
<span id="page-18-1"></span>ordSmooth *Smoothing dummy coefficients of ordinal predictors*

#### Description

Fits dummy coefficients of ordinally scaled independent variables with the sum of squared differences of adjacent dummy coefficients being penalized.

#### Usage

```
ordSmooth(x, y, u = NULL, z = NULL, offset = rep(0,length(y)), lambda,
 model = c("linear", "logit", "poisson"), penscale = identity, scalex = TRUE,
  nonpenx = NULL, eps = 1e-3, delta = 1e-6, maxit = 25, ...)
```
#### **Arguments**

x the matrix (or data.frame) of ordinal predictors, with each column corresponding to one predictor and containing numeric values from {1,2,...}; for each covariate, category 1 is taken as reference category with zero dummy coefficient.

<span id="page-19-0"></span>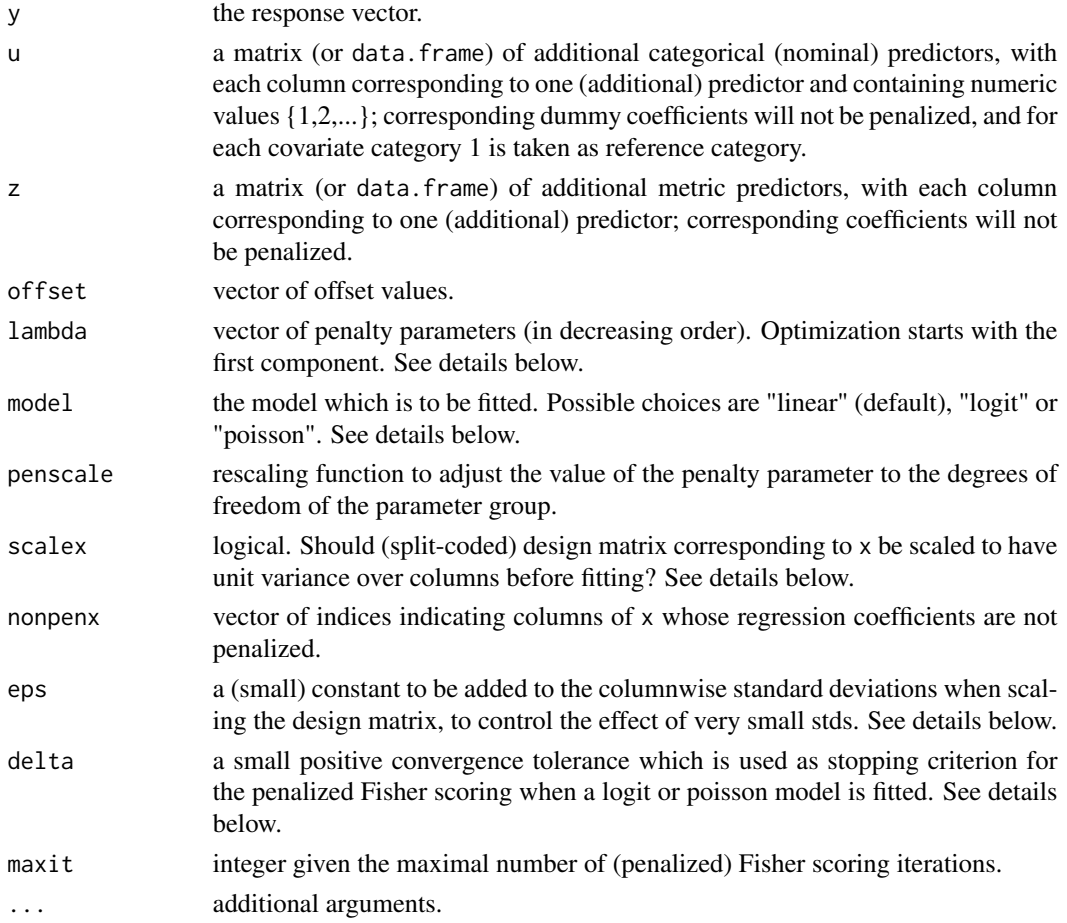

# Details

The method assumes that categorical covariates (contained in x and u) take values 1,2,...,max, where max denotes the (columnwise) highest level observed in the data. If any level between 1 and max is not observed for an ordinal predictor, a corresponding (dummy) coefficient is fitted anyway. If any level > max is not observed but possible, and a corresponding coefficient is to be fitted, the easiest way is to add a corresponding row to x (and u,z) with corresponding y value being NA.

If a linear regression model is fitted, response vector y may contain any numeric values; if a logit model is fitted, y has to be 0/1 coded; if a poisson model is fitted, y has to contain count data.

If scalex is TRUE, (split-coded) design matrix constructed from x is scaled to have unit variance over columns. If a certain x-category, however, is observed only a few times, variances may become very small and scaling has enormous effects on the result and may cause numerical problems. Hence a small constant eps can be added to each standard deviation when used for scaling.

A logit or poisson model is fitted by penalized Fisher scoring. For stopping the iterations the criterion sqrt(sum((b.new-b.old)^2)/sum(b.old^2)) < delta is used.

Please note, ordSmooth is intended for use with high-dimensional ordinal predictors; more precisely, if the number of ordinal predictors is large. Package ordPens, however, also includes auxiliary functions such that [gam](#page-0-0) from [mgcv](#page-0-0) can be used for fitting generalized linear and additive

#### <span id="page-20-0"></span>ordSmooth 21

models with first- and second-order ordinal smoothing penalty as well as built-in smoothing parameter selection. In addition, [mgcv](#page-0-0) tools for further statistical inference can be used. Note, however, significance of smooth (ordinal) terms is only reliable in case of the second-order penalty. Also note, if using [gam](#page-0-0), dummy coefficients/fitted functions are centered over the data observed. For details, please see Gertheiss et al. (2021) and examples below.

# Value

An ordPen object, which is a list containing:

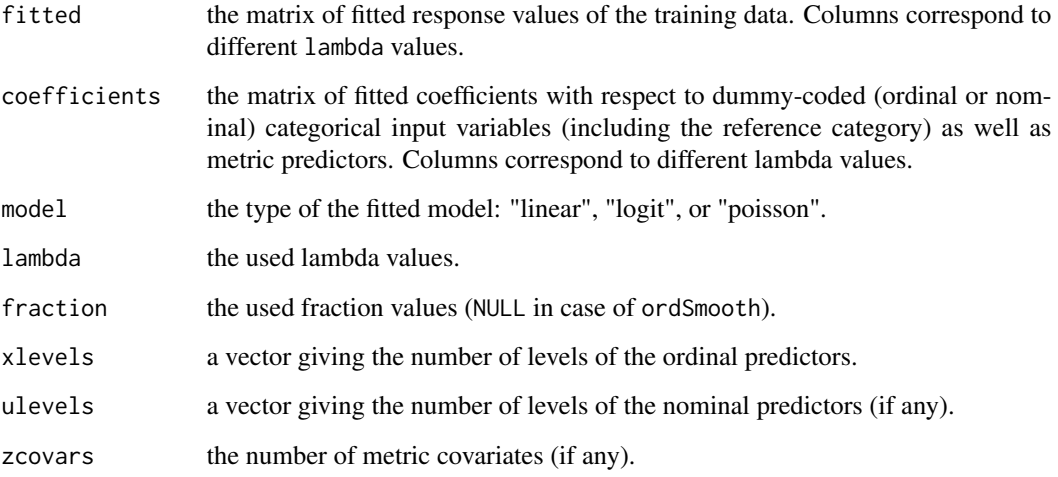

#### Author(s)

Jan Gertheiss

#### References

Gertheiss, J., F. Scheipl, T. Lauer, and H. Ehrhardt (2021). *Statistical inference for ordinal predictors in generalized linear and additive models with application to bronchopulmonary dysplasia*. Preprint, available from https://arxiv.org/abs/2102.01946.

Gertheiss, J. and G. Tutz (2009). *Penalized regression with ordinal predictors*. International Statistical Review, 77, 345-365.

Tutz, G. and J. Gertheiss (2014). *Rating scales as predictors – the old question of scale level and some answers*. Psychometrica, 79, 357-376.

Tutz, G. and J. Gertheiss (2016). *Regularized regression for categorical data*. Statistical Modelling, 16, 161-200.

# See Also

[plot.ordPen](#page-22-1), [predict.ordPen](#page-23-1)

#### Examples

```
# smooth modeling of a simulated dataset
set.seed(123)
# generate (ordinal) predictors
x1 <- sample(1:8,100,replace=TRUE)
x2 \leq - sample(1:6,100, replace=TRUE)
x3 \leq sample(1:7,100, replace=TRUE)
# the response
y \leftarrow -1 + \log(x1) + \sin(3*(x2-1)/pi) + \text{ynorm}(100)# x matrix
x \leftarrow \text{cbind}(x1, x2, x3)# lambda values
lambda <- c(1000,500,200,100,50,30,20,10,1)
# smooth modeling
osm1 <- ordSmooth(x = x, y = y, lambda = lambda)
# results
round(osm1$coef,digits=3)
plot(osm1)
# If for a certain plot the x-axis should be annotated in a different way,
# this can (for example) be done as follows:
plot(osm1, whx = 1, xlim = c(0,9), xaxt = "n")
axis(side = 1, at = c(1,8), labels = c("no agreement", "total agreement"))# add a nominal covariate to control for
u1 <- sample(1:8,100,replace=TRUE)
u \leftarrow \text{cbind}(u1)osm2 \leq ordSmooth(x = x, y = y, u = u, lambda = lambda)
round(osm2$coef,digits=3)
## Use gam() from mgcv for model fitting:
# ordinal predictors need to be ordered factors
x1 \leftarrow as.ordered(x1)x2 \le - as.ordered(x2)
x3 \leq -as.ordered(x3)# model fitting with first-order penalty and smoothing parameter selection by REML
gom1 \le gam(y \le s(x1, bs = "ordinal", m = 1) + s(x2, bs = "ordinal", m = 1) +
s(x3, bs = "ordinal", m = 1) + factor(u1), method = "REML")# plot with confidence intervals
plot(gom1)
# use second-order penalty instead
gom2 <- gam(y \sim s(x1, bs = "ordinal", m = 2) + s(x2, bs = "ordinal", m = 2) +
```
# <span id="page-22-0"></span>plot.ordPen 23

```
s(x3, bs = "ordinal", m = 2) + factor(u1), method = "REM".# summary including significance of smooth terms
# please note, the latter is only reliable for m = 2
summary(gom2)
# plotting
plot(gom2)
```
<span id="page-22-1"></span>plot.ordPen *Plot method for ordPen objects*

#### Description

Takes a fitted ordPen object and plots estimated dummy coefficients of ordinal predictors for different lambda values.

# Usage

```
## S3 method for class 'ordPen'
plot(x, whl = NULL, whx = NULL,type = NULL, xlab = NULL, ylab = NULL, main = NULL,
 xlim = NULL, ylim = NULL, col = NULL, ...
```
# Arguments

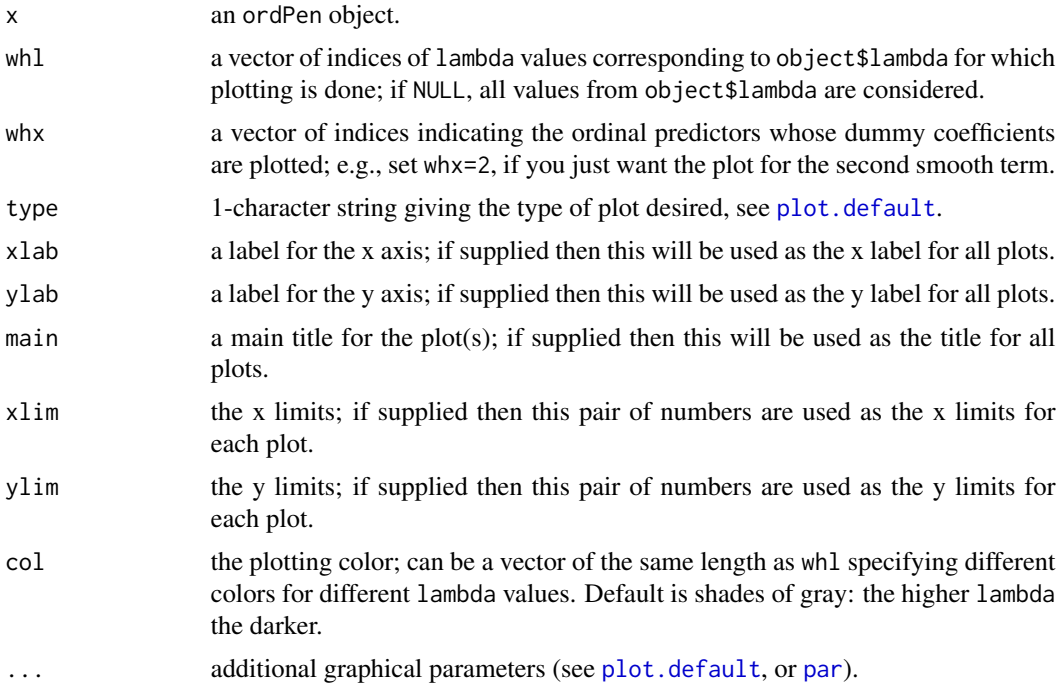

# <span id="page-23-0"></span>Value

The function simply generates plots.

# Author(s)

Jan Gertheiss

# See Also

[ordFusion](#page-7-1), [ordSelect](#page-15-1), [ordSmooth](#page-18-1)

# Examples

# see for example help(ordSelect)

<span id="page-23-1"></span>

predict.ordPen *Predict method for ordPen objects*

# Description

Obtains predictions from an ordPen object.

# Usage

```
## S3 method for class 'ordPen'
predict(object, newx, newu = NULL, newz = NULL,
 offset = rep(0,nrow(as.matrix(newx))),
  type = c("link", "response"), ...)
```
# Arguments

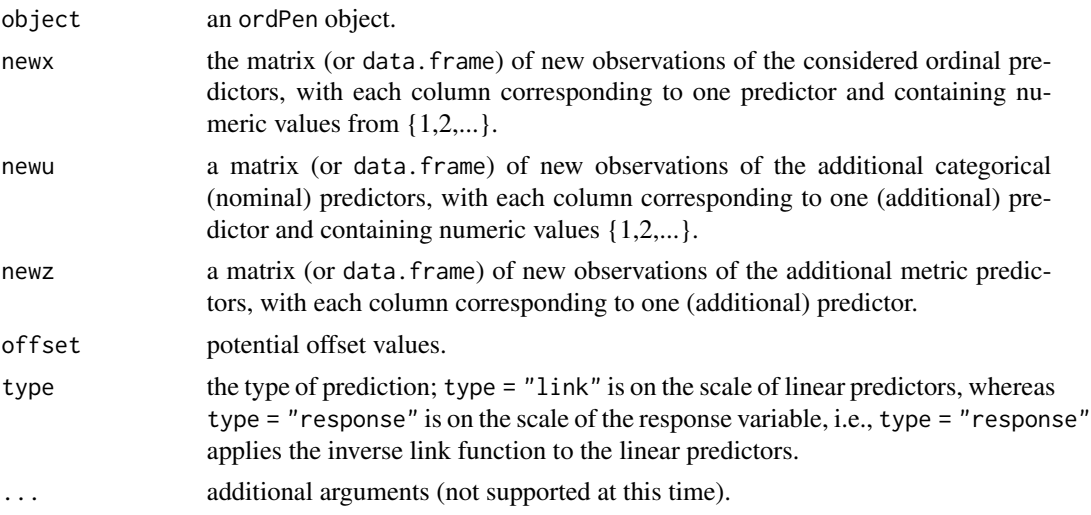

# <span id="page-24-0"></span>predict.ordPen 25

### Value

A matrix of predictions whose columns correspond to the different values of the penalty parameter lambda of the ordPen object.

#### Author(s)

Jan Gertheiss

#### See Also

[ordSelect](#page-15-1), [ordSmooth](#page-18-1), [ordFusion](#page-7-1)

#### Examples

```
# the training data
set.seed(123)
# generate (ordinal) predictors
x1 <- sample(1:8,100,replace=TRUE)
x2 <- sample(1:6,100,replace=TRUE)
x3 <- sample(1:7,100,replace=TRUE)
# the response
y \leftarrow -1 + \log(x1) + \sin(3*(x2-1)/pi) + \text{norm}(100)# x matrix
x \leftarrow \text{cbind}(x1, x2, x3)# lambda values
lambda <- c(1000,500,200,100,50,30,20,10,1)
# selecting and/or smoothing/fusing
o1 \leq ordSmooth(x = x, y = y, lambda = lambda)
o2 \leq - \text{ordSelect}(x = x, y = y, \text{lambda} = \text{lambda})o3 <- ordFusion(x = x, y = y, lambda = lambda)
# new data
x1 <- sample(1:8,10,replace=TRUE)
x2 <- sample(1:6,10,replace=TRUE)
x3 <- sample(1:7,10,replace=TRUE)
newx \leftarrow \text{cbind}(x1, x2, x3)# prediction
round(predict(o1, newx), digits=3)
round(predict(o2, newx), digits=3)
round(predict(o3, newx), digits=3)
```
# <span id="page-25-0"></span>Index

∗ anova ordAOV, [6](#page-5-0) ordGene, [11](#page-10-0) ∗ gene expression ordGene, [11](#page-10-0) ∗ methods plot.ordPen, [23](#page-22-0) predict.ordPen, [24](#page-23-0) ∗ models ICFCoreSetCWP, [4](#page-3-0) ordFusion, [8](#page-7-0) ordSelect, [16](#page-15-0) ordSmooth, [19](#page-18-0) ∗ package ordPens-package, [2](#page-1-0) ∗ regression ICFCoreSetCWP, [4](#page-3-0) ordFusion, [8](#page-7-0) ordSelect, [16](#page-15-0) ordSmooth, [19](#page-18-0) exactLRT, *[7](#page-6-0)* exactRLRT, *[7](#page-6-0)* gam, *[20,](#page-19-0) [21](#page-20-0)* ICFCoreSetCWP, [4,](#page-3-0) *[10](#page-9-0)*, *[18](#page-17-0)* LRTSim, *[7,](#page-6-0) [8](#page-7-0)*, *[11](#page-10-0)* mgcv, *[20,](#page-19-0) [21](#page-20-0)* ordAOV, *[2,](#page-1-0) [3](#page-2-0)*, [6,](#page-5-0) *[11,](#page-10-0) [12](#page-11-0)* ordFusion, *[2,](#page-1-0) [3](#page-2-0)*, [8,](#page-7-0) *[24,](#page-23-0) [25](#page-24-0)* ordGene, [11](#page-10-0) ordPCA, *[2,](#page-1-0) [3](#page-2-0)*, [13](#page-12-0) ordPens *(*ordPens-package*)*, [2](#page-1-0) ordPens-package, [2](#page-1-0) ordSelect, *[2,](#page-1-0) [3](#page-2-0)*, [16,](#page-15-0) *[24,](#page-23-0) [25](#page-24-0)* ordSmooth, *[2,](#page-1-0) [3](#page-2-0)*, [19,](#page-18-0) *[24,](#page-23-0) [25](#page-24-0)*

par, *[23](#page-22-0)* plot.default, *[23](#page-22-0)* plot.ordPen, *[10](#page-9-0)*, *[18](#page-17-0)*, *[21](#page-20-0)*, [23](#page-22-0) prcomp, *[14,](#page-13-0) [15](#page-14-0)* predict.ordPen, *[10](#page-9-0)*, *[18](#page-17-0)*, *[21](#page-20-0)*, [24](#page-23-0)

RLRsim, *[7](#page-6-0)* RLRTSim, *[7,](#page-6-0) [8](#page-7-0)*, *[11](#page-10-0)*